## SAP ABAP table FCINVALUE {Values (Transaction, Local, Group Currency, Quantity)}

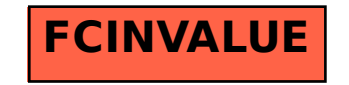